# **Photoshop 2021 (Version 22.5) Hack Patch Activation Key Free Download X64**

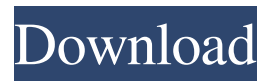

#### **Photoshop 2021 (Version 22.5) Crack For Windows**

\* Photoshop Elements is a free edition of Photoshop that is designed for digital photos in the popular JPEG format. \* Adobe Photoshop Lightroom is a software application designed for professional photographers that works with RAW formats. Both of these programs allow you to do a good job in simple basic forms of image editing. However, they have limited abilities that prevent them from being used by the more advanced user. The following sections describe the powerful image-editing software you can find in this chapter of the book.

#### **Photoshop 2021 (Version 22.5) Crack + Serial Key Free Download**

It's a great way to get on the desktop of a family member or friend who has no idea of how to use Photoshop or any computer program for that matter. It makes digital art very easy! In this post, I will discuss the most useful Photoshop elements for graphic and web designers as well as for the creative, emoji, videographer, and social media users. A. Photoshop elements 11 for graphic designers, 1. Photo Realistic Art Materials There is no better way to impress your friends and family than to show them the time and effort you have spent on a design. Do you want to spend a day perfecting every detail of your logo design? No need to! Photoshop elements provides some simple art tools to help you create a complete logo, business card, or any other design at anytime. On the right, you can find: Rectangle Chops You can change the size and color of the selection using the controls on the right. It is very similar to the rectangle tool of Adobe Illustrator. Shape Tools You can select an exact shape like a star or square, and change the color and size using the four tool options. You can use the shape tools to add or subtract to create a perfect shape. Arrow Tools You can use the arrow tools to add any desired shape to your new design. The arrow tools can create horizontal, vertical, or diagonal lines. Ruler You can draw any line using the ruler. To make the line exact and clean, it has a step option that helps you set the line length in 1 mm. Paint Bucket You can fill the shape with the specific color using the paint bucket. You can also use the setting to create a new shape of any size. Quick Selection Brush After selecting a shape from the image, you can use the quick selection brush to create similar shapes. Pencil Tool Drawing on the image with the pencil tool provides another way to create shapes. All shapes are vector-based, and so they can be easily edited. Importing Photo You can import a photo from your desktop or camera roll into the Photoshop elements. This feature is great for designers who are looking for images to use in their designs. It's a great help especially if you don't have access to the web. 2. Layers You might be a a681f4349e

## **Photoshop 2021 (Version 22.5) Crack For PC [Latest 2022]**

// // Generated by class-dump 3.5 (64 bit) (Debug version compiled Oct 15 2018 10:31:50). // // class-dump is Copyright (C) 1997-1998, 2000-2001, 2004-2015 by Steve Nygard. // #import @class NSMutableArray; @interface MPTokenizedString : NSObject { NSMutableArray \*\_tokens; BOOL \_cache; } + (id)tokenizeString:(id)arg1; - (void).cxx\_destruct; - (id)tokensAtIndex:(unsigned long long)arg1; - (id)tokens; - (void)setTokens:(id)arg1; - (void)cacheStrings; - (id)stringByResolvingImageNamesWithName:(id)arg1 fromCache:(BOOL)arg2; - (id)init; @end One less Xbox, one less PS3. I was playing around with my new copy of WWE 2K17 in the early hours of the morning today when I realized that my soon-tobe-upgraded PS4 was actually making noise. So I went to my secondary, smaller PS4 to double check and realized that the secondary PS4 was actually making noise. I'm embarrassed to say that I didn't pay too much attention to what was going on in the past few weeks. I just assumed that I had killed off my PS4. So I picked up my PS4, took a few pictures of the console itself and realized that it was not actually dead after all. I know that I sound like a broken record but I was heartbroken when I found out that I was actually getting a new PS4. My first PS4 was an XBOX360 and my second was an XBOX One. I actually put a ton of time and effort into my XBOXes and they were actually very important to me. I only put two and a half months of time into my PS4 and it was actually my secondary play console. I don't even think I owned more than three games on it but it was all that I had. I'm a pretty big Xbox fanboy and I know that a lot of

## **What's New in the Photoshop 2021 (Version 22.5)?**

He has also been re-elected as I-IV-8 House Representative. In the 2016 Lok Sabha Elections he was elected from Undivided Gohana-Nagari Assembly Constituency as a Bharatiya Janata Party candidate. In the 2019 Lok Sabha Elections, he was reelected as I-IV-8 House Representative from Assam Assembly Constituency along with Shri Santosh Sen Mahant and representing Biju Janata Dal.Q: Subset nested rows based on condition in data.table I have a data.table like this df df id item condition order 1: 1 a condition 1 2: 2 b condition 2 3: 3 c condition 3 4: 4 a condition 1 I want to remove only the case where condition=='condition'. So only rows 1, 2, 3 are kept, all other rows are removed. I could do this by repeating the following df[,list(value=ifelse(condition=='condition',item,'')),by=id] However, it seems rather un-nested to repeat the same thing again for the second condition. Is there a simpler way? Perhaps using some aggregate function or something else? A: Maybe base R's aggregate can be used. With data.frame df [do.call(dplyr::summarise, df[ $-(1:3)$ ])==1] # id item order # 1 4 a 1 # 2 4 c 1 [Intraand interobserver reproducibility of the IM-electrode measured R wave size in 24 h Holter recordings]. Intra- and interobserver reproducibility was studied in 6 healthy subjects with 24 h Holter recordings by measuring the size of the R wave over 40.000 tracings taken at the same time during the 24 h Holter

### **System Requirements:**

Specifications: Operating System: OS: Windows 7 Processor: 1.2 GHz Processor Memory: 1 GB RAM Hard Drive: 600 MB Disk Space Graphics: Intel GMA 3150/3250 DirectX: 9.0 Network: Broadband Internet connection Link: For those who had the early December build of Windows 8, you may have noticed a very large number of problems - such as crashes, the inability to launch certain applications, and the inability to even get past the loading screen

Related links:

[https://jariosos.com/upload/files/2022/06/UXC9M4DvxlxuxWUXhaYY\\_30\\_2a1e2f886050c29ae1c274bda8a64544\\_file.pdf](https://jariosos.com/upload/files/2022/06/UXC9M4DvxlxuxWUXhaYY_30_2a1e2f886050c29ae1c274bda8a64544_file.pdf) [https://www.townofguilderland.org/sites/g/files/vyhlif7546/f/uploads/tawasentha\\_trail\\_map.pdf](https://www.townofguilderland.org/sites/g/files/vyhlif7546/f/uploads/tawasentha_trail_map.pdf) [https://papayu.co/wp](https://papayu.co/wp-content/uploads/2022/07/Adobe_Photoshop_2021_version_22_Keygen_Crack_Serial_Key___PCWindows_Latest_2022.pdf)[content/uploads/2022/07/Adobe\\_Photoshop\\_2021\\_version\\_22\\_Keygen\\_Crack\\_Serial\\_Key\\_\\_\\_PCWindows\\_Latest\\_2022.pdf](https://papayu.co/wp-content/uploads/2022/07/Adobe_Photoshop_2021_version_22_Keygen_Crack_Serial_Key___PCWindows_Latest_2022.pdf) <http://setewindowblinds.com/?p=21633> [https://mzansiescorts.com/wp-content/uploads/2022/06/Adobe\\_Photoshop\\_CC\\_2015\\_version\\_18.pdf](https://mzansiescorts.com/wp-content/uploads/2022/06/Adobe_Photoshop_CC_2015_version_18.pdf) <https://www.topperireland.com/advert/photoshop-2022-version-23-0-2-hack-patch/> [https://mandarinrecruitment.com/system/files/webform/adobe-photoshop-2021-version-225\\_11.pdf](https://mandarinrecruitment.com/system/files/webform/adobe-photoshop-2021-version-225_11.pdf) <https://serene-hamlet-45495.herokuapp.com/carrhol.pdf> <https://alumbramkt.com/adobe-photoshop-2020-version-21-mem-patch-product-key-free/> <https://blnovels.net/adobe-photoshop-cc-2014-activation-code-download-win-mac-final-2022/> [https://www.careerfirst.lk/sites/default/files/webform/cv/Photoshop-CC-2015\\_49.pdf](https://www.careerfirst.lk/sites/default/files/webform/cv/Photoshop-CC-2015_49.pdf) <https://lokobetar.com/wp-content/uploads/2022/07/aryagea.pdf> <http://www.superlisten.dk/wp-content/uploads/2022/06/vigjess.pdf> <https://believewedding.com/2022/06/30/adobe-photoshop-2022-version-23-0-free-download-win-mac-2022-new/> [https://www.reperiohumancapital.com/system/files/webform/Adobe-Photoshop-2022-Version-2341\\_8.pdf](https://www.reperiohumancapital.com/system/files/webform/Adobe-Photoshop-2022-Version-2341_8.pdf) <https://grandioso.immo/photoshop-2021-version-22-5-keygenerator-keygen-for-lifetime-download/> [https://www.burrillville.org/sites/g/files/vyhlif2886/f/uploads/board\\_application\\_1-2020\\_submit\\_2.pdf](https://www.burrillville.org/sites/g/files/vyhlif2886/f/uploads/board_application_1-2020_submit_2.pdf) <https://www.thepostermafia.com/2022/06/30/photoshop-2021-version-22-3-1-download-april-2022/>

[https://ystym.com/wp-content/uploads/2022/07/Adobe\\_Photoshop\\_2021\\_version\\_22\\_Download\\_Latest\\_2022.pdf](https://ystym.com/wp-content/uploads/2022/07/Adobe_Photoshop_2021_version_22_Download_Latest_2022.pdf) <http://escortguate.com/photoshop-2021-version-22-3-serial-key-with-serial-key-mac-win-updated-2022/>